# Eviter la fraude et les irrégularités

### **1. Messages clés**

**Document de référence:** Conditions Générales de la Convention de subvention – article II.16.2: [https://ec.europa.eu/programmes/erasmus-plus/sites/default/files/2020-general-conditions](https://ec.europa.eu/programmes/erasmus-plus/sites/default/files/2020-general-conditions-multibeneficiary_en.pdf)multibeneficiary\_en.pdf

L'Agence **AEF Europe** applique une politique de tolérance zéro à la fraude

L'AEF met en œuvre des mesures proactives pour :

- Détecter, gérer les fraudes et prévenir tout risques d'occurrences
- Engager des poursuites et récupérer les fonds
- Rendre compte auprès de la Commission européenne
- S'engage à respecter la confidentialité liée à l'investigation

En cas de suspicion de fraude, nous informer par email à: [partenariat@aef-europe.be](mailto:partenariat@aef-europe.be)

Toute plainte adressée à l'Agence sera examinée et fera l'objet d'une réponse. Erasmus

2

### **2. Définitions**

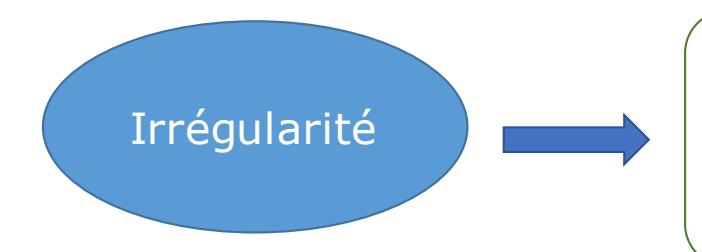

Toute violation d'une disposition du droit communautaire ou toute inexécution d'une obligation contractuelle résultant d'un acte ou d'une omission d'un opérateur économique, qui a ou aurait pour effet de porter préjudice, par une dépense indue, au budget général des Communautés européennes ou à des budgets gérés par celles-ci.

> ≠ petite erreur administrative (petites erreurs de calcul/ de forfait,<br>
> petites incompréhensions)

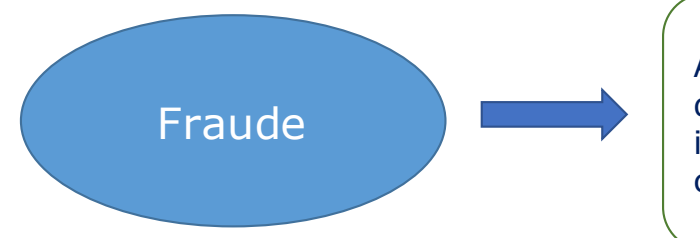

Acte ou omission **intentionnelle** ayant pour résultat une baisse des revenus de l'UE ou un détournement des fonds. Le concept de fraude couvre une large palette d'irrégularités et d'actes illégaux caractérisés par une volonté de tromperie ou une déclaration mensongère avec pour conséquence une atteinte aux intérêts de l'UE.

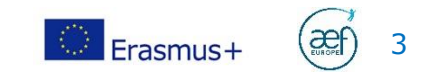

## *Quelques exemples de fraude*

#### Fraudes sur les dépenses / Recettes

- Déclarations/documents **faux, inexacts ou incomplets**
- **Non-communication** d'une information en violation d'une obligation spécifique
- **Détournement** de fonds européens à d'autres fins
- **Détournement** d'un avantage obtenu légalement

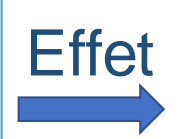

- $Effet \rightarrow$  Perception ou rétention indue de fonds européens
	- Diminution illégale du budget européen

#### Corruption

- **Active**: action délibérée de solliciter ou recevoir un avantage pour accomplir ou non un acte dans l'exercice des fonctions professionnelles
- **Passive**: action délibérée de promettre ou donner un avantage à autrui pour accomplir ou non un acte dans l'exercice des fonctions professionnelles

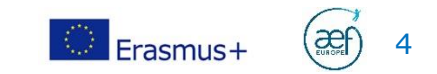

### **3. Consignes de sécurité informatique (1)**

Consulter régulièrement le site web https://www.safeonweb.be/fr **information sur les risques actuels +** 

conseils à appliquer

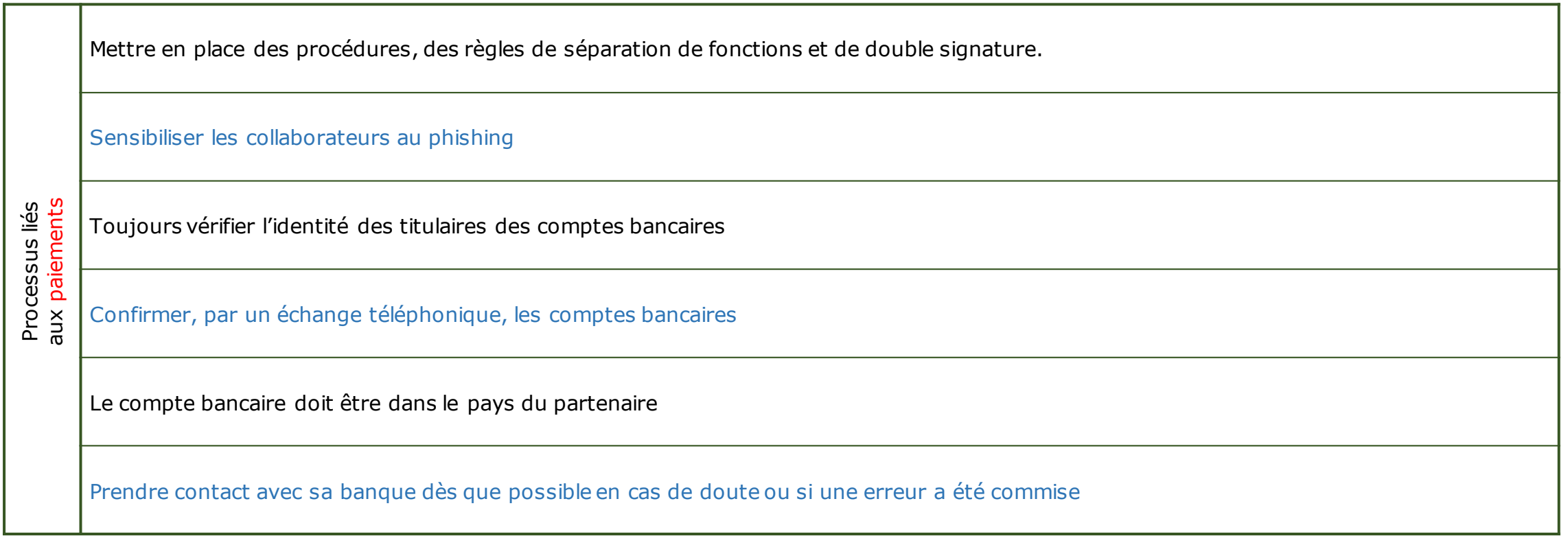

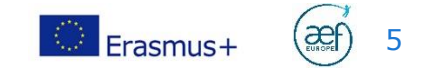

#### **4. Consignes de sécurité informatique (2)**

Sensibiliser les collaborateurs (notamment au phishing et à l'utilisation des données)

#### Définir un plan de sécurité

Installer un Antivirus sur tous les ordinateurs, tablettes, smartphone,….

Installer un Firewall

En général

Maintenir les équipements informatiques à jour

Veiller sur les vulnérabilités (outil de scan)

Maîtriser les postes de travail : pas d'administrateur local parmi les agents

Etablir et mettre à jour un inventaire des équipements et cartographie du réseau, bases de données, serveurs, etc.

Etablir un inventaire des données critiques (RGPD) - gestion des actifs

Mettre en place une politique de mots de passe et usage de l'informatique dans l'organisation (règlement de travail, charte utilisateur)

Définir des droits d'accès minimum au données (sur le principe du "besoin d'en connaître" et du "moindre privilège")

Contrôler les accès internet et WIFI

Gérer les sauvegardes

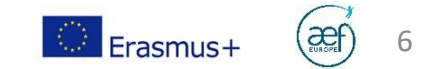